# <span id="page-0-0"></span>**Singulärwertzerlegung**

## **Definition**

Sei  $U \in \mathbb{C}^{n \times n}$ .

▶ Die konjugiert transponierte Matrix  $U^* := \bar{U}^\top$  heisst adjungierte Matrix.

$$
\blacktriangleright
$$
 Falls  $U^*U = \mathbb{I}$ , so heisst U unitär.

**Bemerkung:** Für eine reelle Matrix A gilt also:

$$
A^* = A^{\top}
$$
, und somit

A unitär  $\iff$  A orthogonal

### **Beipsiel**

Die Pauli-Matrix 
$$
\sigma_2 := \begin{pmatrix} 0 & -i \\ i & 0 \end{pmatrix}
$$
ist unitär, denn

$$
\sigma_2^* \sigma_2 = \bar{\sigma}_2^\top \sigma_2 = \begin{pmatrix} 0 & -i \\ i & 0 \end{pmatrix} \begin{pmatrix} 0 & -i \\ i & 0 \end{pmatrix} = \begin{pmatrix} 1 & 0 \\ 0 & 1 \end{pmatrix}
$$

### Repetition

### Lineare Algebra

### Satz (Singulärwertzerlegung)

Sei  $A \in \mathbb{C}^{m \times n}$ . Dann existierten unitäre Matrizen  $U \in \mathbb{C}^{m \times m}$  und  $V \in \mathbb{C}^{n \times n}$  $\blacktriangleright$   $S \in \mathbb{R}^{m \times n}$  der Form 

so. dass

- $A = IISV^*$
- $\blacktriangleright$   $r = \text{Rang}(A)$
- ▶ Die Singulärwerte  $\sigma_1 \geq \sigma_2 \geq \ldots \geq \sigma_r > 0$  von A sind die Quadratwurzeln der von 0 verschiedenen Eigenwerte von  $A^*A$ . Insbesondere ist S eindeutig durch A bestimmt.

**Bemerkung:** lst  $A$  reell, so sind auch  $U$  und  $V$  reell.

### Repetition

Lineare Algebra

**Anwendung:** Seien X, Y reelle VR,  $\mathcal{F}: X \rightarrow Y$  linear, B eine Basis von X, C eine Basis von Y. Sei  $[F]_{BC}$  die Darstellungsmatrix von F bezüglich dieser Basen, d.h. für  $y = \mathcal{F}(x)$  gilt

$$
[y]_C = [\mathcal{F}]_{BC}[x]_B
$$

Sei nun

$$
[\mathcal{F}]_{\mathcal{BC}}{=}\textit{USV}^{\top}
$$

die Singulärwertzerlegung. Wir wählen nun neue Basen  $\mathcal{B}', \mathcal{C}'$ so, dass V und U gerade die Übergangsmatrizen sind, d.h.

$$
[x]_{\mathcal{B}} = V[x]_{\mathcal{B}'}, \quad [y]_{\mathcal{C}} = U[y]_{\mathcal{C}'}
$$

(um die Basisvektoren  $b'_i$  von  $\mathcal{B}'$  zu finden setze  $x = b'_i$ , und analog für  $C'$ ). Also

$$
U[y]_{\mathcal{C}'}=[y]_{\mathcal{C}}=[\mathcal{F}]_{\mathcal{BC}}[x]_{\mathcal{B}}=[\mathcal{F}]_{\mathcal{BC}}V[x]_{\mathcal{B}'}
$$

Für die Darstellungsmatrix bezüglich der Basen  $\mathcal{B}'$ ,  $\mathcal{C}'$  gilt somit

$$
[\mathcal{F}]_{\mathcal{B}'\mathcal{C}'}=U^{\top}[\mathcal{F}]_{\mathcal{BC}}V\!=\!S
$$

Die Singulärwertzerlegung erlaubt es also, im Bild- und im Urbildraum Basen so zu wählen, so dass die Darstellungsmatrix besonders einfach wird!

### [Repetition](#page-0-0)

Lineare Algebra

### Bemerkung:

▶ In Matlab erhält man die Singulärwertzerlegung via

 $[U, S, V] = \text{svd}(A)$ 

▶ Die Singulärwertzerlegung hat Anwendungen in der Numerik, der Statistik, der Signalverarbeitung, der Ausgleichsrechnung usw.

### **Beispiel**

Sei 
$$
A = \begin{pmatrix} -1 & -2 \\ 1 & -2 \end{pmatrix}
$$
. Dann ist

$$
A = USV^{\top} = \begin{pmatrix} 1/\sqrt{2} & -1/\sqrt{2} \\ 1/\sqrt{2} & 1/\sqrt{2} \end{pmatrix} \begin{pmatrix} 2\sqrt{2} & 0 \\ 0 & \sqrt{2} \end{pmatrix} \begin{pmatrix} 0 & -1 \\ 1 & 0 \end{pmatrix}
$$

Dies ist also eine Drehung um  $\frac{\pi}{2}$ , dann eine Streckung mit Faktor  $2\sqrt{2}$  in Richtung der  $x_1$ -Achse und eine Streckung mit Faktor  $\sqrt{2}$ in Richtung  $x_2$ -Achse, gefolgt von einer Drehung um  $\frac{\pi}{4}$ . Das Bild  $\frac{d}{dt}$ des Einheitskreises somit ist eine Ellipse mit den Singulärwerten aes Einneitskreises somit ist (<br>2 $\sqrt{2}$  und  $\sqrt{2}$  als Halbachsen.

### [Repetition](#page-0-0)

Lineare Algebra

## Normalform quadratischer reeller Matrizen

### Satz

► Sei  $A \in \mathbb{R}^{n \times n}$  halbeinfach. Dann ist A ähnlich zu einer reellen Blockdiagonalmatrix

$$
D = \begin{pmatrix} D_1 & 0 \\ 0 & D_k \end{pmatrix}
$$

wobei 
$$
D_j = (\lambda_j) \in \mathbb{R}^{1 \times 1}
$$
 oder  $D_j = \begin{pmatrix} a_j & b_j \ -b_j & a_j \end{pmatrix} \in \mathbb{R}^{2 \times 2}$   
Dobei sind), respektive a + ib. EM von A

Dabei sind  $\lambda_i$  respektive  $a_i \pm ib_i$  EW von A.

► Sei  $A \in \mathbb{R}^{n \times n}$ . Dann ist A ähnlich zu einer reellen oberen Blockdreiecksmatrix

$$
D = \begin{pmatrix} D_1 & * \\ 0 & D_k \end{pmatrix}
$$
\nwobei  $D_j = (\lambda_j) \in \mathbb{R}^{1 \times 1}$  oder  $D_j = \begin{pmatrix} a_j & b_j \\ -b_j & a_j \end{pmatrix} \in \mathbb{R}^{2 \times 2}$ .

\nDabei sind  $\lambda_j$  respektive  $a_j \pm ib_j$  EW von A.

#### [Repetition](#page-0-0)

### Lineare Algebra

#### [Normalformen](#page-0-0)

.

### Bemerkungen:

 $\blacktriangleright \ \ Q := \frac{1}{\sqrt{2}}$  $a^2 + b^2$  $\begin{pmatrix} a & b \\ b & a \end{pmatrix}$  ist eine orthogonale Matrix mit Determinante  $+1$ . Daher beschreibt

$$
D = \begin{pmatrix} a & b \\ -b & a \end{pmatrix} = \sqrt{a^2 + b^2} Q
$$

eine Drehstreckung.

$$
D = \begin{pmatrix} a & b \\ -b & a \end{pmatrix}
$$
hat die EW  $a \pm ib$  mit EV  $\begin{pmatrix} \mp i \\ 1 \end{pmatrix}$  Daher  
gilt für  $T = \begin{pmatrix} -i & i \\ 1 & 1 \end{pmatrix}$ 

$$
T^{-1}DT = diag(a+ib, a-ib)
$$

#### [Repetition](#page-0-0)

### Lineare Algebra

**Beispiel** 

Sei 
$$
A = \begin{pmatrix} -7 & 5 & 0 \\ -13 & 9 & 0 \\ -17 & 9 & 2 \end{pmatrix}
$$
.  $\text{Dann hat } A$  die EW  $1 + i$ ,  $1 - i$  und 2  
\nmit den zugehörigen EV  $\begin{pmatrix} 5 \\ 8 + i \\ 11 + 2i \end{pmatrix}$ ,  $\begin{pmatrix} 5 \\ 8 - i \\ 11 - 2i \end{pmatrix}$  und  $\begin{pmatrix} 0 \\ 0 \\ 1 \end{pmatrix}$ .  
\n $\text{Daher gilt für } T = \begin{pmatrix} 5 & 5 & 0 \\ 8 + i & 8 - i & 0 \\ 11 + 2i & 11 - 2i & 1 \end{pmatrix}$   
\n $T^{-1}AT = \text{diag}(1 + i, 1 - i, 2)$   
\nWegen der letzten Bemerkung währenden wir  $T' = \begin{pmatrix} -i & i & 0 \\ 1 & 1 & 0 \\ 0 & 0 & 1 \end{pmatrix}$  und  
\nerhalten die relle Blockdiagonalform von  $A$ 

$$
\mathcal{T}'\mathcal{T}^{-1}\mathcal{A}\mathcal{T}\mathcal{T}'^{-1} = \begin{pmatrix} 1 & 1 & 0 \\ -1 & 1 & 0 \\ 0 & 0 & 2 \end{pmatrix}
$$

### Repetition

Lineare Algebra

## <span id="page-7-0"></span>Der PageRank Algorithmus

Google-Gründer: Larry Page und Sergei Brin (Stanford, 1997)

### PageRank

**PageRank** := Googles Bewertung einer Seite  $=$  Reputation einer Seite

Gemäss dieser Bewertung werden die Seiten bei der Trefferausgabe sortiert.

Der Erwerb von Reputation geschieht durch Empfehlung durch andere reputierte Seiten: Je reputierter der Empfehlende ist, desto mehr Gewicht hat seine Empfehlung.

Googles Modell: Jeder Link auf eine Seite ist eine Empfehlung.

### [Repetition](#page-0-0)

Lineare Algebra

## Ausschnitt aus dem Internet

Jeder Link wird durch einen Pfeil dargestellt:

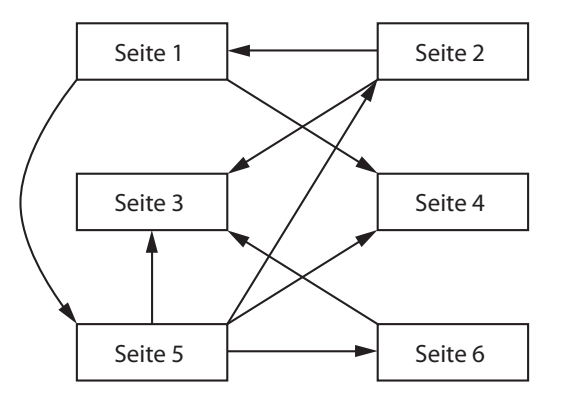

[Repetition](#page-0-0)

Lineare Algebra

[How Google works](#page-7-0)

Dies ist ein gerichteter Graph.

Prinzip: Ein Surfer auf einer Seite klickt zufällig einen Link darauf an.

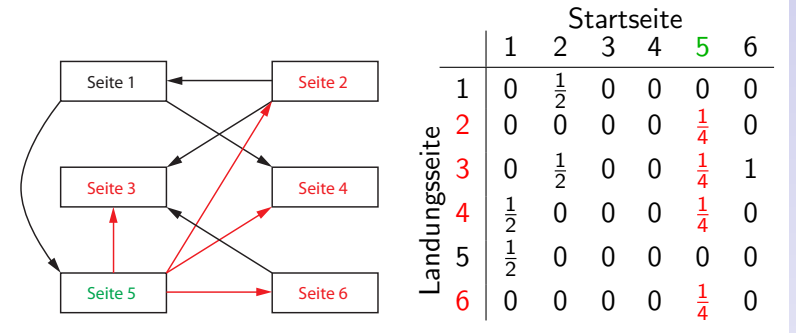

### [Repetition](#page-0-0)

Lineare Algebra

[How Google works](#page-7-0)

Die Matrix  $A = (a_{ii})$  gibt an, mit welcher Wahrscheinlichkeit eine bestimmte Landungsseite  $i$  ausgehend von einer Startseite *j* getroffen wird.

Sei  $p_i^{(n)}$  $\zeta''$  die Wahrscheinlichkeit, nach *n* Klicks auf Seite *i* zu landen. Wir starten auf Seite 1, d.h.

$$
\rho^{(0)}=\begin{pmatrix}1\\0\\0\\0\\0\\0\end{pmatrix}
$$

Nach einem Klick gilt:

$$
p^{(1)} = \begin{pmatrix} 0 \\ 0 \\ 0 \\ \frac{1}{2} \\ \frac{1}{2} \\ 0 \end{pmatrix} = \underbrace{\begin{pmatrix} 0 & \frac{1}{2} & 0 & 0 & 0 & 0 \\ 0 & 0 & 0 & 0 & \frac{1}{4} & 0 \\ 0 & \frac{1}{2} & 0 & 0 & \frac{1}{4} & 1 \\ \frac{1}{2} & 0 & 0 & 0 & \frac{1}{4} & 0 \\ \frac{1}{2} & 0 & 0 & 0 & 0 & 0 \\ 0 & 0 & 0 & 0 & \frac{1}{4} & 0 \end{pmatrix}}_{A} \underbrace{\begin{pmatrix} 1 \\ 0 \\ 0 \\ 0 \\ 0 \\ 0 \end{pmatrix}}_{p^{(0)}}
$$

### [Repetition](#page-0-0)

### Lineare Algebra

Wir lesen ab:

### Lemma

Nach n Klicks ist die Wahrscheinlichkeit, auf Seite i zu sein gegeben durch:

$$
p_i^{(n)}=A^np^{(0)}
$$

### Beobachtung

Für  $n\to\infty$  konvergiert  $p^{(n)}$  gegen eine stationäre Verteilung  $\rho^{(\infty)}.$  Für diese gilt:

$$
p^{(\infty)} = \lim_{n \to \infty} p^{(n)} = \lim_{n \to \infty} Ap^{(n-1)} = A \lim_{n \to \infty} p^{(n-1)} = Ap^{(\infty)}
$$

D.h.  $p^{(\infty)}$  ist ein **EV von** A zum **EW 1**!

#### [Repetition](#page-0-0)

### Lineare Algebra

### **Definition**

Die stationäre Wahrscheinlichkeitsverteilung  $\rho^{(\infty)}$  ergibt den PageRank der Seiten:  $p_i^{(\infty)}$  $i_i^{(\infty)}$  ist der PageRank der Seite *i*.

Bemerkung: Google verwendet als PageRank ein geeignetes Vielfaches von  $\rho_i^{(\infty)}$  $i^{(\infty)}$ .

### Satz (Perron-Frobenius, 1907, 1912)

Sei  $A \in \mathbb{R}^{n \times n}$  so dass alle  $a_{ij} > 0$ . Seien  $|\lambda_1| \geq |\lambda_2| \geq |\lambda_3| \geq \ldots$  die EW von A. Dann gilt:

- $\blacktriangleright \lambda_1 > |\lambda_2|$ , insbesondere ist der Eigenraum zu  $\lambda_1$ eindimensional.
- Es gibt einen EV  $x_1$  zum EW  $\lambda_1$  mit lauter positiven Komponenten.
- Für  $p^{(0)} \neq 0 \in \mathbb{R}^n$  und  $p^{(n)} = Ap^{(n-1)}$  konvergiert die Folge  $p^{(n)}/\|p^{(n)}\|$  gegen einen EV zum EW  $\lambda_1$ .

#### [Repetition](#page-0-0)

#### Lineare Algebra

**Problem:** Die Vorraussetzung  $a_{ii} > 0$  ist für das Internet nicht erfüllt. Insbesondere gibt es isolierte Bereiche von Seiten im Internet, die zwar unter sich verlinkt sind und aus denen auch Links hinausführen, in die aber keine Links hineinführen. Unser von aussen kommender Zufallssurfer wird einen solchen Bereich also niemals besuchen. Der ganze Bereich bekäme PageRank 0!

Idee von Page und Brin: Ersetze  $A \in \mathbb{R}^{n \times n}$  durch

$$
\tilde{A} := \alpha A + (1 - \alpha)E, \text{ wobei } E = \frac{1}{n} \begin{pmatrix} 1 & 1 & 1 & \dots \\ 1 & 1 & 1 & \dots \\ \dots & \dots & \dots & \dots \end{pmatrix}
$$

Hierbei ist  $0 < \alpha < 1$  ein Parameter (Google verwendete ursprünglich  $\alpha = 0.85$ ). D.h. unser Surfer wählt mit Wahscheinlichkeit  $1 - \alpha$  auch **irgendeine Seite** die nicht von aussen verlinkt ist, statt einem Link zu folgen.

Witz dabei:  $\tilde{A}$  erfüllt die Voraussetzungen von Frobenius-Perron und der PageRank kann durch Iteration gefunden werden!

### [Repetition](#page-0-0)

### Lineare Algebra

## <span id="page-14-0"></span>Bildverarbeitung

Ein digitales Bild ist ein Array von Zahlen  $p_{ii}$ , wobei jedes  $p_{ii}$ den Grau- oder Farbwert des Pixels an der Position  $(i, j)$ angibt:

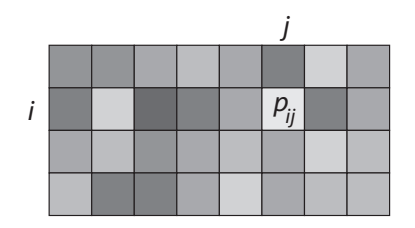

Wir betrachten Bilder fester Grösse:  $1 \le i \le m$ ,  $1 \le j \le n$ . Auf diese Weise können wir Bilder als Elemente des Vektorraums  $V:=\mathbb{R}^{mn}$  auffassen.

### [Repetition](#page-0-0)

Lineare Algebra

[Bildverarbeitung](#page-14-0)

### **Weichzeichner**

Um Konturen zu verwischen, ersetzen wir den Wert jedes Pixel durch das arithmetische Mittel seiner unmittelbaren Nachbarn und von sich selber:

$$
\tilde{p}_{ij} = \frac{1}{9}(p_{ij} + p_{i-1,j} + p_{i+1,j} + p_{i,j-1} + p_{i,j+1} +
$$

$$
+ p_{i-1,j-1} + p_{i+1,j+1} + p_{i-1,j+1} + p_{i+1,j-1})
$$

Für Pixel am Bildrand und in der Ecke hat die Formel entsprechend weniger Terme. Die Abbildung  $V \to V, p \mapsto \tilde{p}$ , ist linear. Das Resultat sieht so aus:

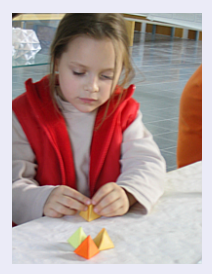

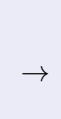

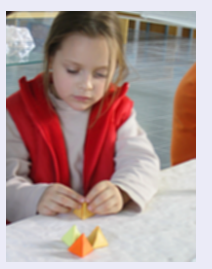

### [Repetition](#page-0-0)

Lineare Algebra

[Bildverarbeitung](#page-14-0)

### <span id="page-16-0"></span>Edge enhancement

Erstaunlicherweise ist auch das Umgekehrte möglich: Um Konturen schärfer hervortreten zu lassen ersetzten wir den Wert jedes Pixels durch eine gemittelte Differenz seines eigenen Wertes und der Werte seiner Nachbarn:

$$
\bar{p}_{ij} = \frac{1}{2}(10p_{ij} - p_{i-1,j} - p_{i-1,j} - p_{i,j-1} - p_{i,j-1} - p_{i-1,j-1} - p_{i-1,j-1} - p_{i-1,j-1} - p_{i-1,j-1})
$$

und entsprechend am Bildrand und in Ecken. Das Resultat der linearen Abbildung  $V \to V, p \mapsto \tilde{p}$ , sieht so aus:

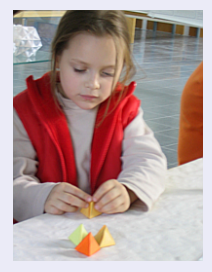

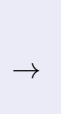

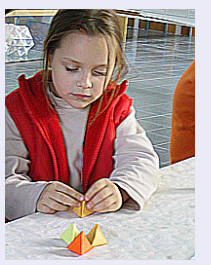

#### [Repetition](#page-0-0)

#### Lineare Algebra

[Bildverarbeitung](#page-14-0)